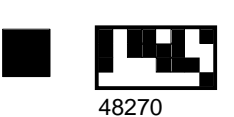

**WEEKLY TIME SHEET - SUNDAY WEEK-ENDING**

mōdis.

**INSTRUCTIONS: This time sheet will be read electronically. Please use only BLACK INK and print legibly. Incomplete or illegible time sheets may delay your paycheck. Time sheets must be received on MONDAY for current week payroll.**

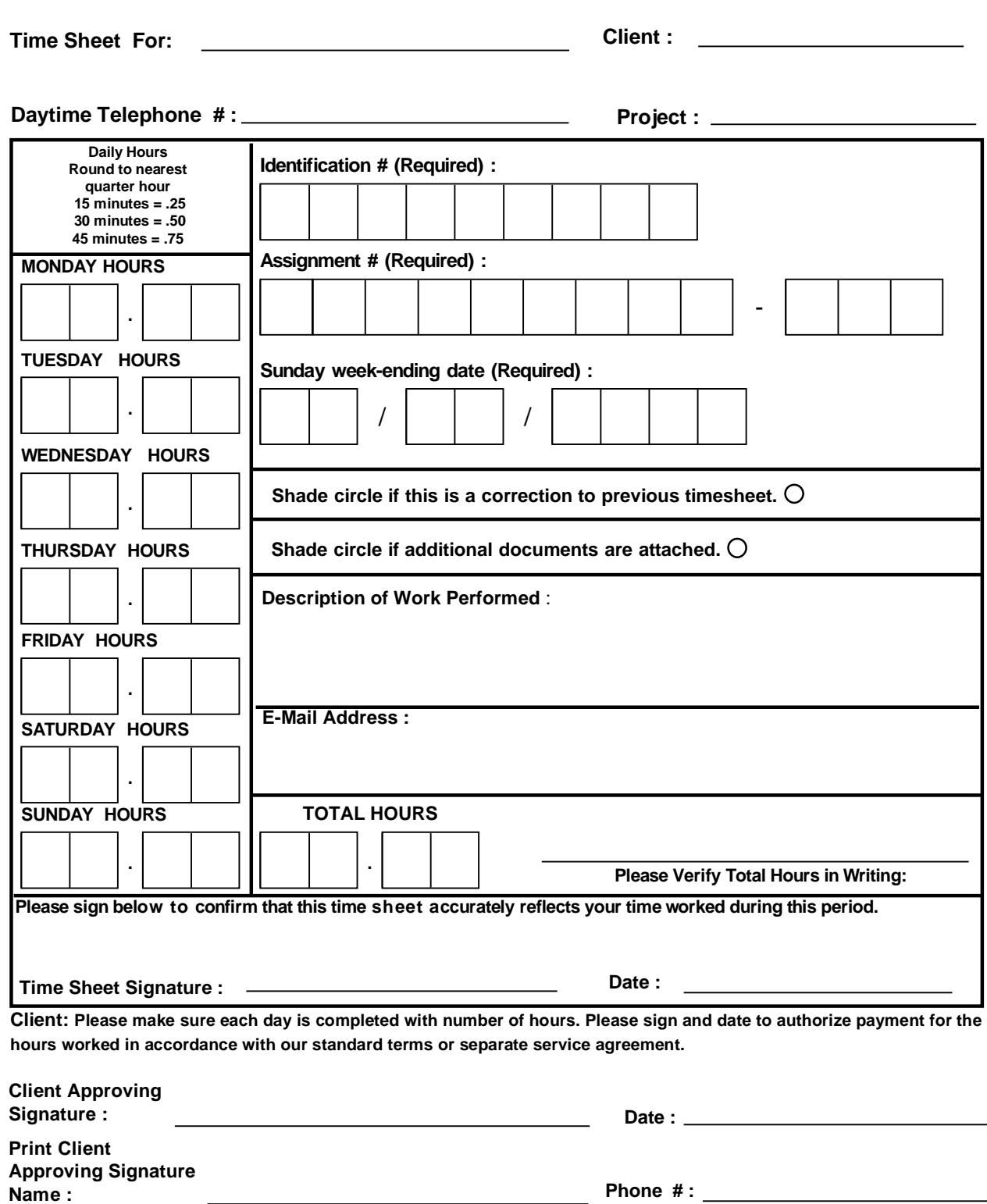

**FAX Completed Time Sheet to (877) 337-7286**

Reset

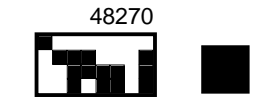